$,$  tushu007.com <<新编办公自动化实用教程>>  $<<$   $>>$ 

- 13 ISBN 9787801445612
- 10 ISBN 7801445619

出版时间:2003-4-1

PDF

## http://www.tushu007.com

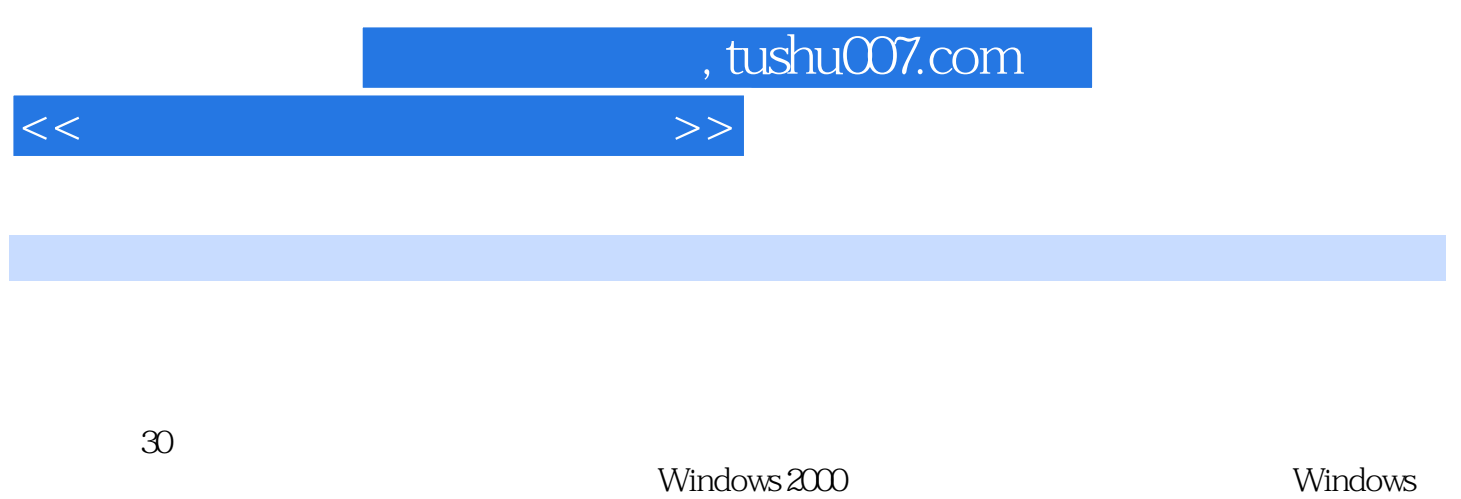

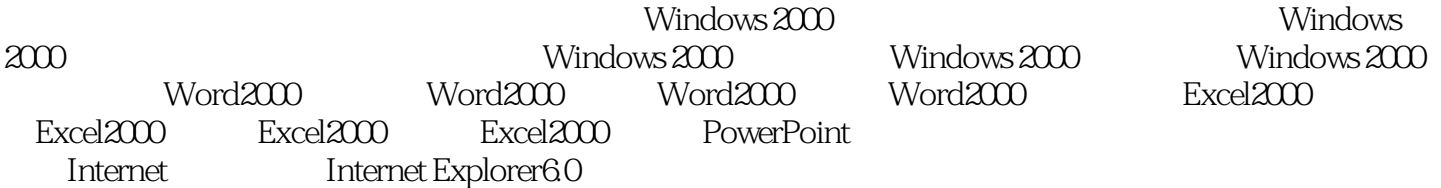

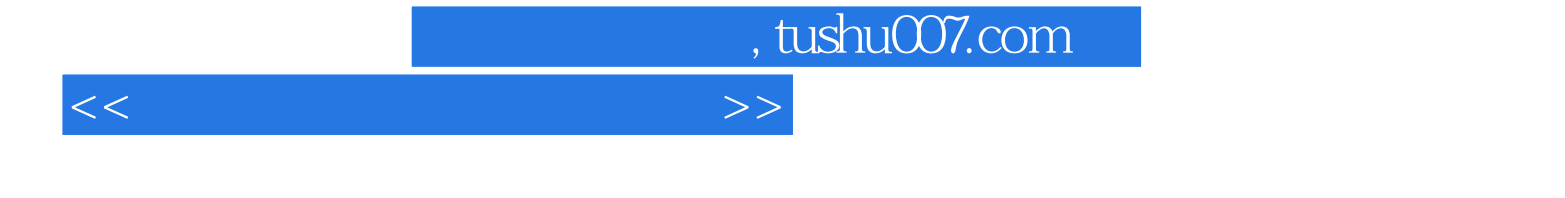

 $1$  2 3 4 5 6 机 第7章 新型数码产品 第8章 光盘刻录机 第9章 浏览Windows 2000 第10章 文件和文件夹的管理 第11章 4 Windows 2000 12 13 14 Windows 2000 15  $\text{Windows } 2000 \qquad \qquad 16 \quad \text{Windows } 2000 \qquad \qquad 17 \quad \text{Windows } 2000 \qquad \qquad 18 \quad \text{World } 2000$ 19 Wold 2000 20 Wold 2000 21 Excel 2000 22 Excel 2000 23 Excel 2000 24 Excel 2000 25 PowerPoint 26 27<br>27 28 Internet 29 Internet Explorer 60 30 Excel 2000 25 PowerPoint<br>29 Internet Explorer 6.0 30

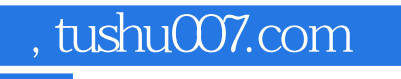

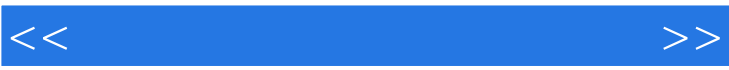

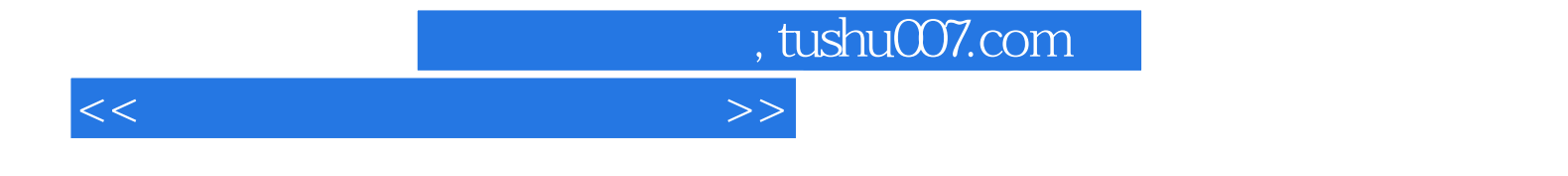

本站所提供下载的PDF图书仅提供预览和简介,请支持正版图书。

更多资源请访问:http://www.tushu007.com